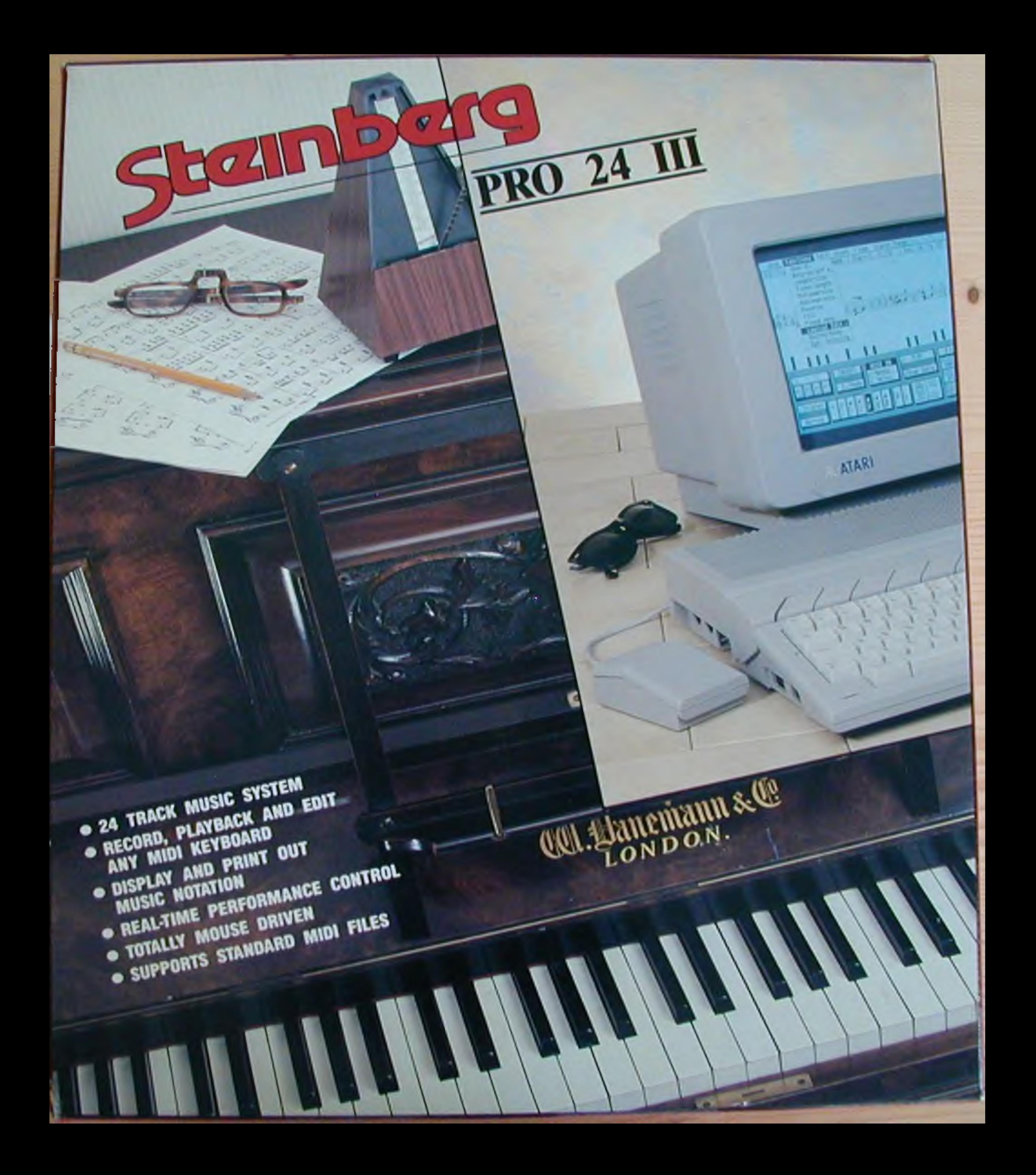

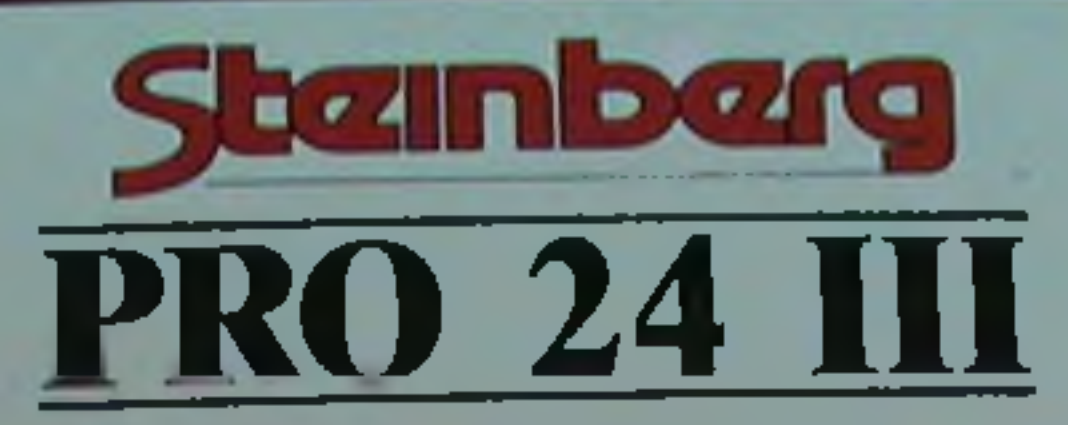

PRO 24 III is the universally acclaimed MIDI recording and editing system from Steinberg. Using any MIOI keyboard, PRO 24 offers the ability to write and compose music to a very high standard, using both conventional notation, and a simulated graphic interface for easy tearning.

Many hit records have been written with PRO 24 by top artists including Climie Fisher, PWL, Midge Ure, Dire Straights, & Bros. Now you too can unlock your musical potential with the power of PRO 24 and the Atari.

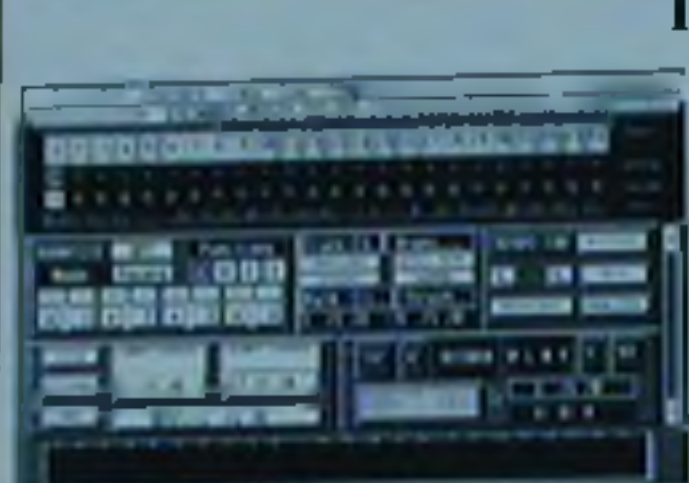

PRO 24 allows you to play a MIDI keyboard into any one of its 24 track locations. You can record up to four tracks simultaneously, and then apply real-time editing to remove mistakes.

Cycle Music allows the user to specify a length of time in bars and beats in which to record, playback and repeat a musical sequence. There are three methods of cycle record. NORMAL, which slows you to record a new piece of music every time the cycle or pattern repeats: AUTO, which plays back your original recording whilst lets you add more notes to a previously record-

# *CORRECTING NOTATION*

**Score: Edit**<br>If you understand music notation, then PRO 24 lots you display all of your music as notes on a musical staff. This m odo makes it realty easy to see what is going on musically within a track. Simply by clicking on notes with your mouse, you can change them on the staff, after the key signature, timing and clef. You can Insert new notes from your MIDI keyboard and watch them. appear on the staff in front of your eyes.

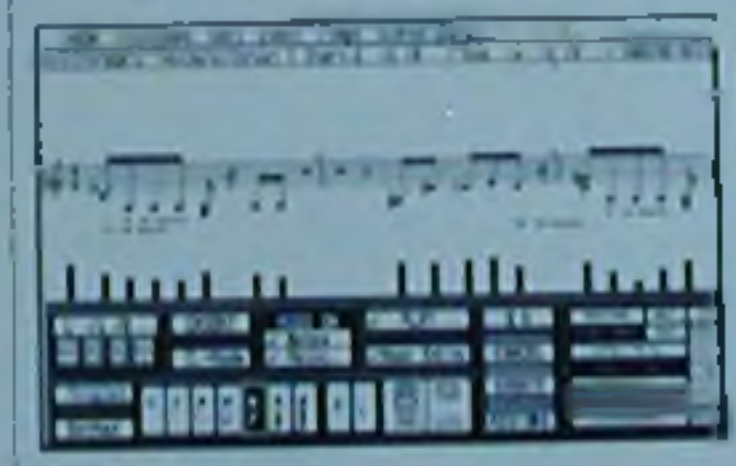

telligently checking your playing style and correcting your rhythm to the nearest specified beat, like a crotchet, quaver, or sixteenth note, etc. This is referred to as the Q U A N T IZ E function. PRO 24 offers several sophisticated. methods of quantize, including Note-On Ouantize, Over-Quantize, Length Quantize, and Playback Quantize, both while you are recording and on playback. change its value, duration, timing, etc. Changes are sent to your keyboard in real time, so that you can hear any corrections that you make to your music. You can swap between the Score Edit and Grid Edit page at any time, whilst retaining any *changes that you m ake!* Text Editor: allows you to addicomments or information (up to 282 characters including lyncs). as part of your song file. Standard MIDI Files: can be read or whiten to disk allowing compatibility with other music software products. **PRO 24 is a MIDI recorder-sequencer-editing system, that mimics the actions**<br>of an edvanced twenty four track digital tape recorder. Music Is antered by playing any MIDI keyboard, and can be modified or changed, using a variety of intelligent compositional aids, like graphic bars on a grid page and *musical notation on a score page.* REQUIREMENTS: ATARRING CONTINUES E With TMA BAM concerno or knight moving.

# PRO 24 III FUNCTIONS

### *RECORDING MUSIC*

## *CYCLING MUSIC*

PRO 24 allows you to construct a song from the tracks and sequences that you have recorded, using the TAP E/SEQUENCE MODE. This mode. allows you to play the track patterns in any order. A full ARRANGE PAGE allows comprehensive construction of your music tile running order.

Drum Edit: allows rhythmical composition like a drum machine and includes intelligent computer rhythmic variations.

Copy/Free Copy: allows music held in a pattern.

allowing you to replace notes within the pattern from your MIDI keyboard and MIX-MODE, which ed pattern, each time it repeats *CORRECTING TIMING* PRO 24 allows you to correct your timing by in-Grid Edit<br>If you do not understand music notation, then PRO 24 offers an easy to understand GRID EDITING system. This is one of PRO 24's most powerful features and allows music to be displayed as blocks on a graphic display, similar to grooves on a sheet of paper that used to feed old barrel organs at funfairs. The mouse can be used to click on a note or graphic block to or track to be copied from any location and pasted into other track destinations. Controller Mapping, MIDI Filtering, MIDI Remote Control and Logical Edit: allow detailed changes of incoming and outgoing MIDI data for unique performance control.

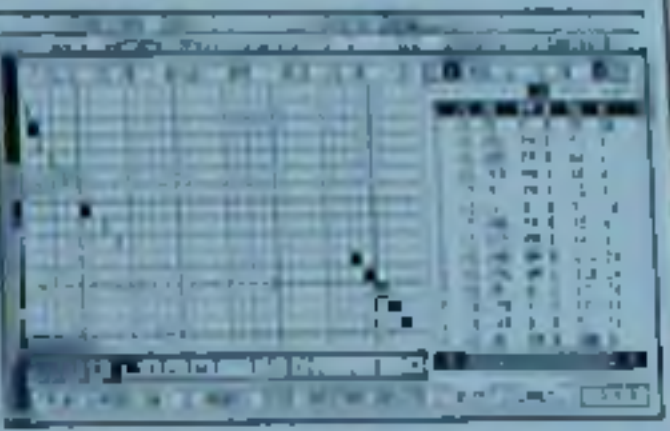

# *CONSTRUCTING A SONG*

## *OTHER FUNCTIONS*

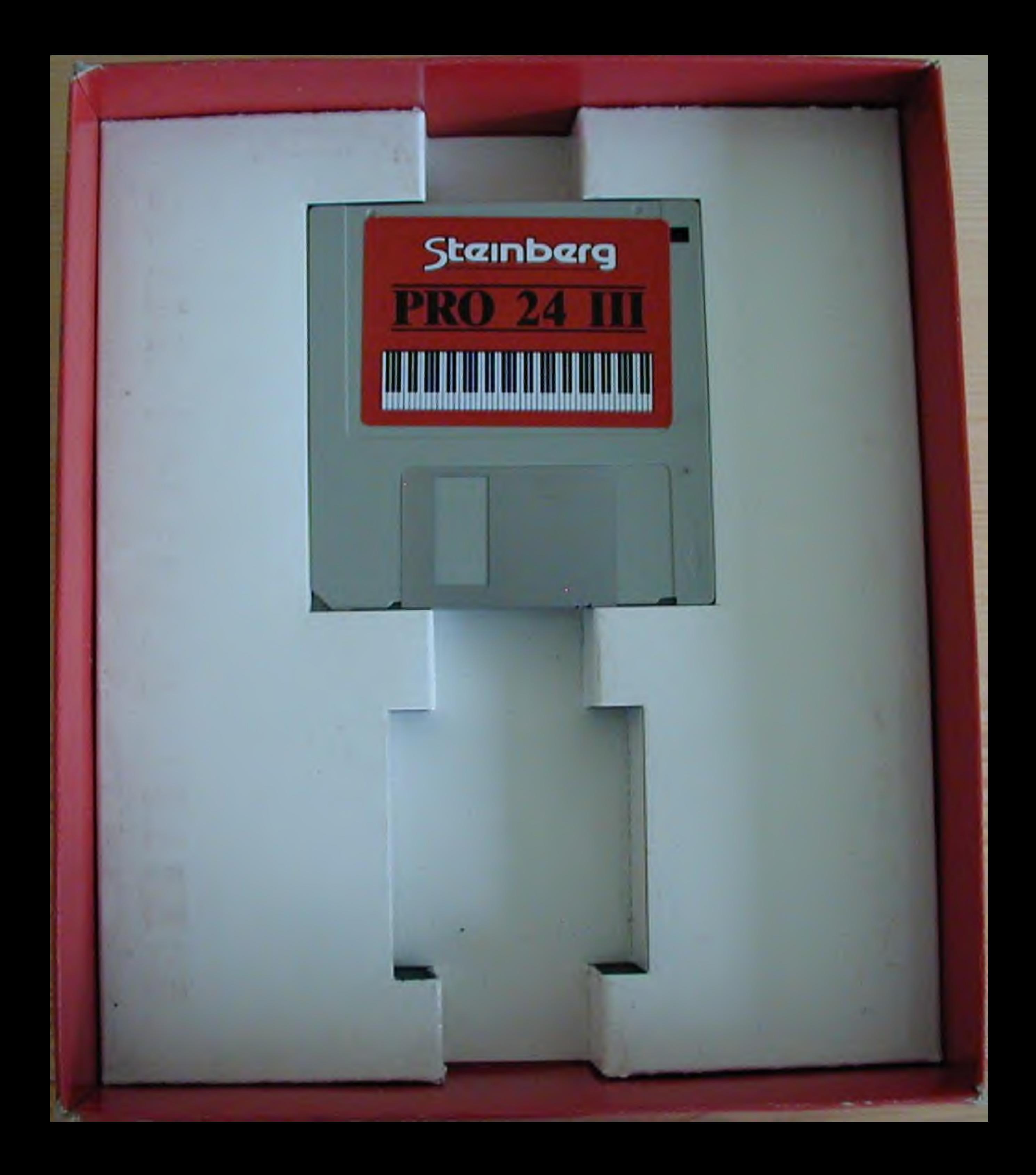

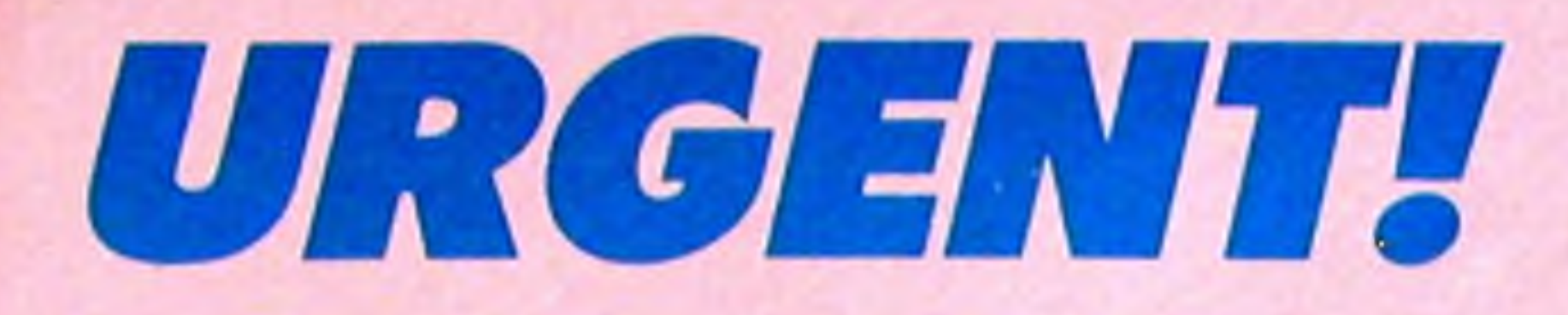

# EVENLODE SOUNDWORKS LTD, The Studio, Church Street, Stonesfield, OXFORD, **OX7 2PS**

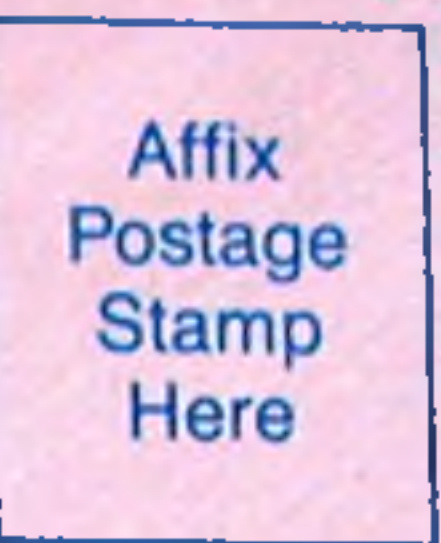

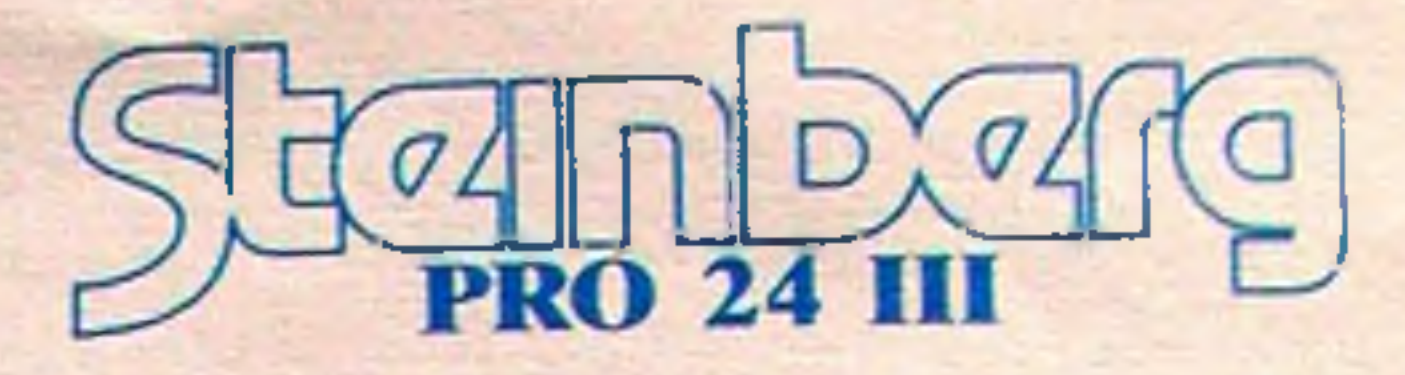

EVENLODE SOUNDWORKS LTD The Studio, Church Street, Stonesfield, **OXFORD OX7 2PS** 

# STEINBERG PRO-24 USER REGISTRATION

ENLODE SOUNDWORKS LTD are UK Distributors of all Steinberg Products

psa Sidapat

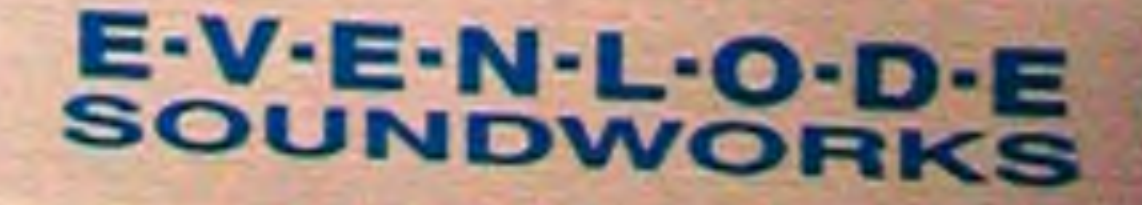

In order to get the most out of your new software we have developed a product support service which has set the pace in the musical equipment industry, and we trust that you will want to take advantage of this.

There are several aspects to our support services including an additional free program. Firstly, a telephone helpline system is available Monday to Friday between the hours of 2pm and 5pm, we will send you the number once you've registered. The helpline is a useful aid in sorting out all manner of possible problems relating to Pro-24. For example, the best way to synchronise your Pro-24 to a drum machine or tape recorder. Registered users will also be entitled to a copy of Satellite - Steinberg's powerful macro-editing desk accessory. We will also happily supply registered users a copy of their original program disk (upon receipt of a blank disk) should this original disk, for any reason, become corrupted.

Congratulations on now being the owner of Steinberg's Pro-24, the most widely used music software package in the world.

As a regular user we will also send you a regular copy of Newsbase, our Steinberg Users magazine. This is full of helpful tips, interesting articles and news of new programs and updates. We also occasionally run special offers etc that are of relevance to all Steinberg Users.

To register with Steinberg Support Services please complete the registration form enclosed and return both parts to us in the reply envelope provided with a oneoff subscription of £23.50 (£20<sub>+VAT</sub>). Please make cheques payable to Evenlode

Please note that we are unable to offer helpline or support services until we have

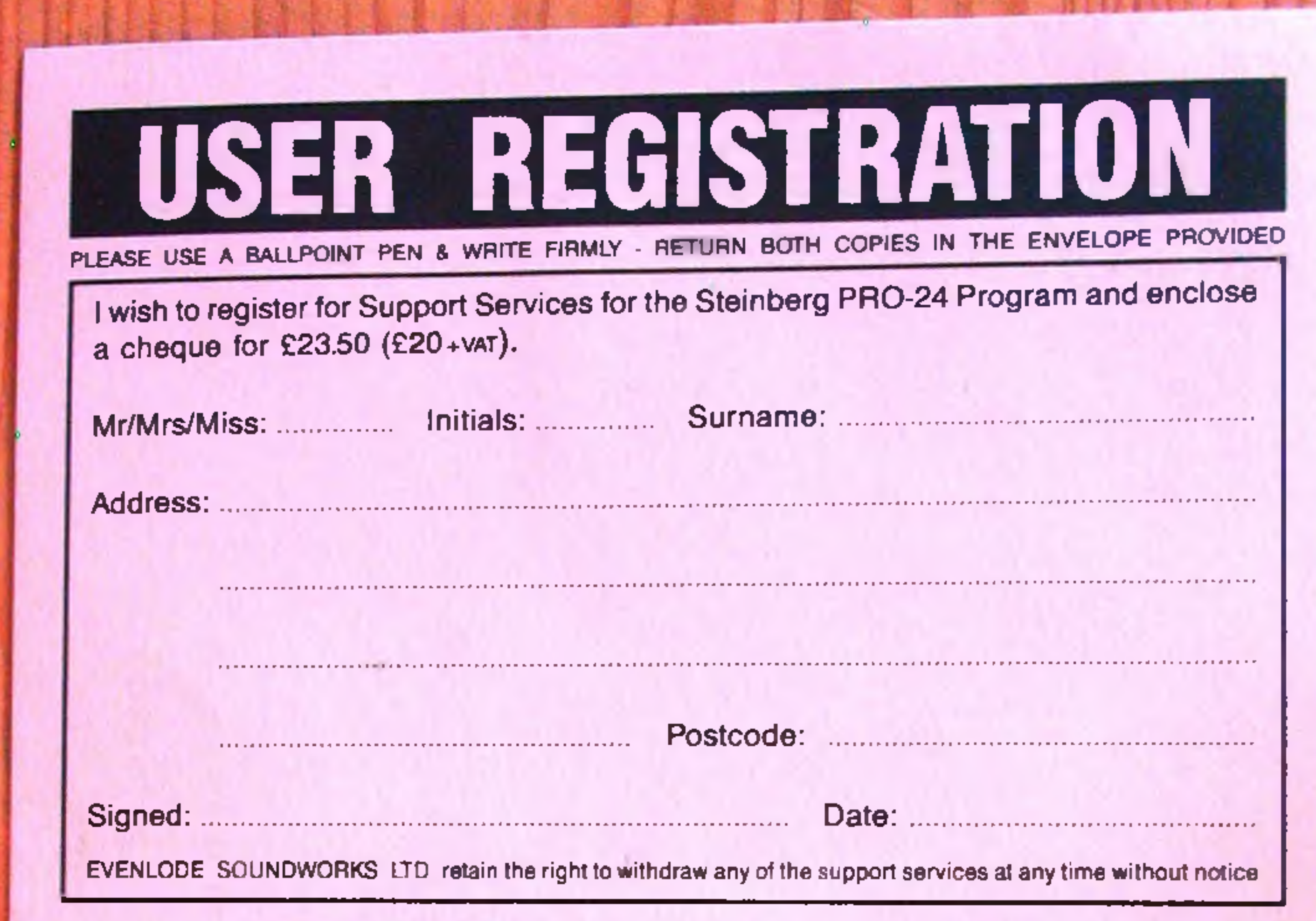

# HELP US TO HELP YOU

To enable us to plan for the future it would be of great help if you could answer the following short questions. 1. What computer/monitor do you use? 2. What other music software do you own? 3. Where did you purchase your computer/software package? 4. Which music and/or computer magazines do you read regularly? THANK YOU FOR YOUR ASSISTANCE